## **Beispielkonfigurationen für OneServoTurn / STµ**

## **4 Servos und 8 Relais**

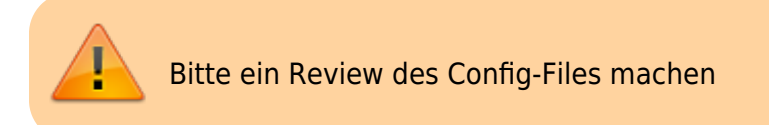

Für jeden der vier Servo-Ports wurden jeweils zwei Makros und ein Accessory erstellt. Die Relais an den Ausgängen schalten je nach Weichenstellung. Die Servos wurden mit mittleren Werten vorkonfiguriert.

Diese Config kann als erster Test für eine OneST genutzt werden.

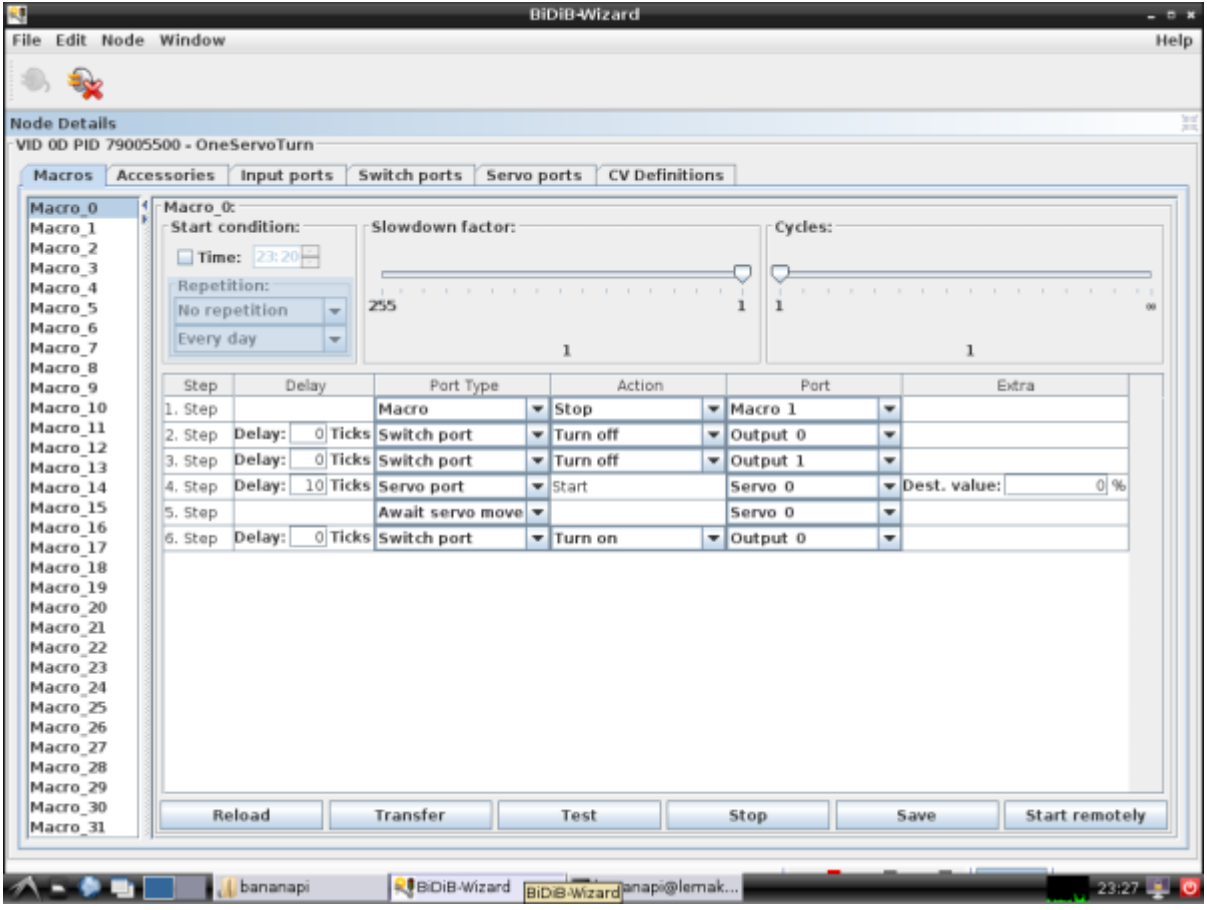

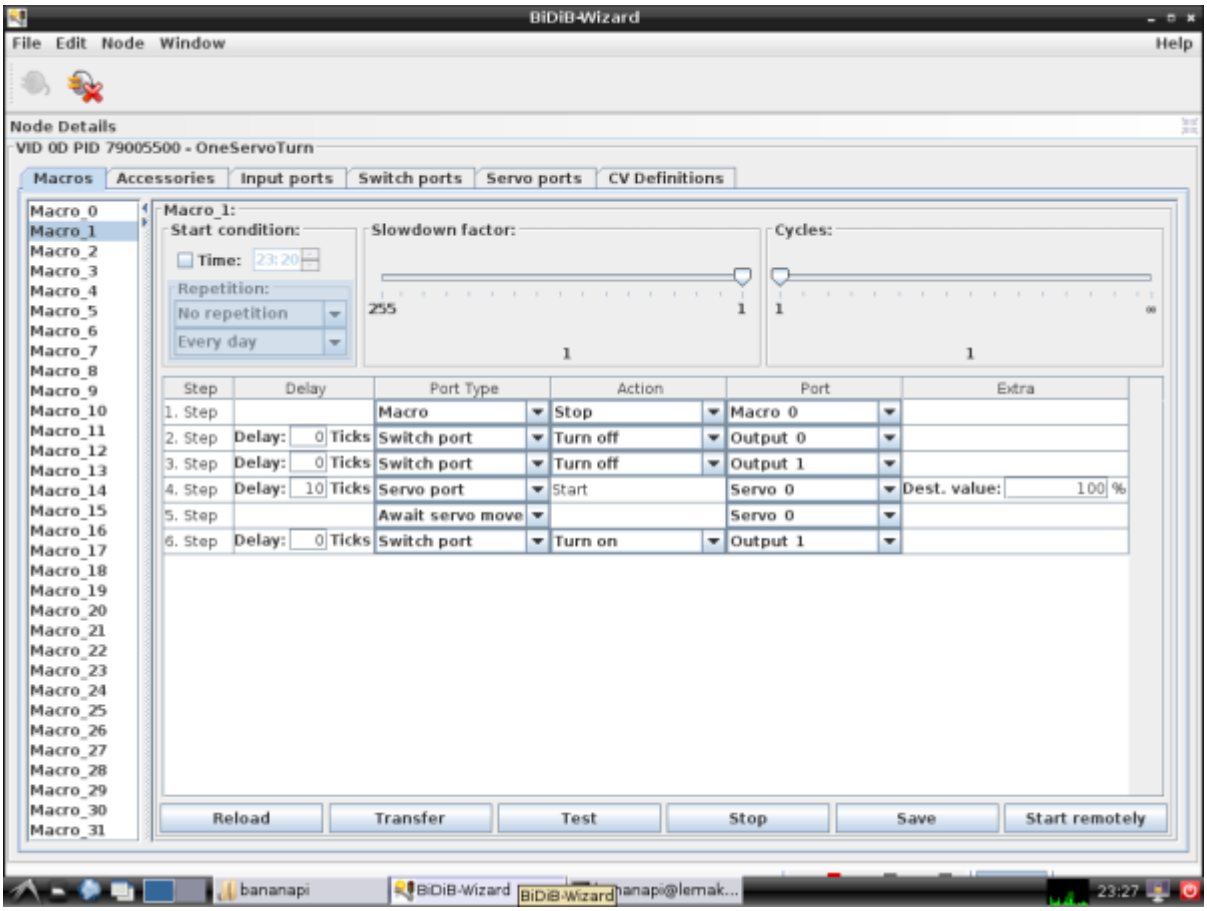

## **Hinweise:**

Diese Node-Config wurde mit dem Wizard 1.7 und der OneST Beta 0.0.7 erstellt.

## **Download:**

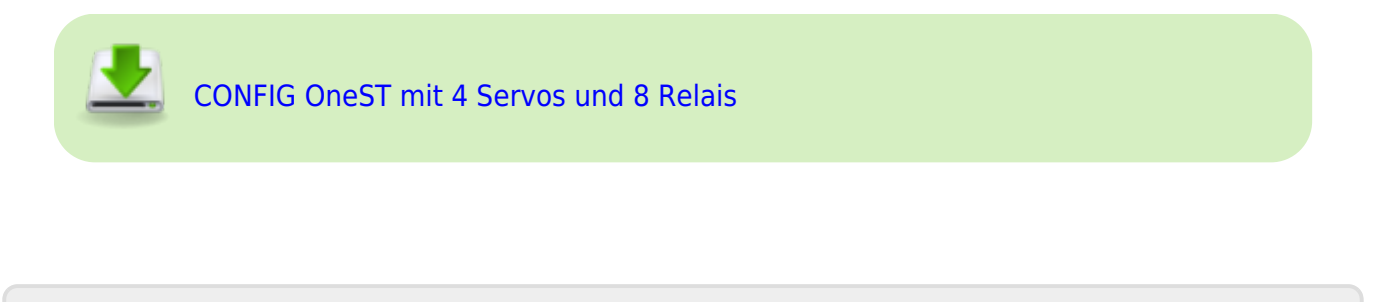

From: <https://forum.opendcc.de/wiki/>- **BiDiB Wiki**

Permanent link: **<https://forum.opendcc.de/wiki/doku.php?id=beispielkonfig:onest>**

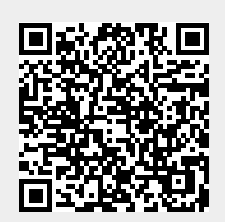

Last update: **2015/01/17 08:00**